تکنیک هاي تست نرم افزار

### **اهداف تست**

<sup>n</sup> نگرش ما در تست نرم افزار <sup>n</sup> تست: اجراي یک برنامه با هدف پیدا کردن خطا <sup>n</sup> تست خوب: احتمال پیدا کردن خطاهاي کشف نشده توسط ارزیابی زیاد است. <sup>n</sup> تست موفق: که حداقل یک خطاي کشف نشده را بیابد <sup>n</sup> تست فقط وجود خطا را نشان می دهد و نه عدم وجود آن را. پیدا نشدن خطا در تست به معناي بدون خطا بودن برنامه نیست.

**اصول تست**

- <sup>n</sup> تست با توجه به نیازمندیهاي کاربر
	- <sup>n</sup> برنامه ریزي قبل از اجرا n نوشتن برنامه تست (test plan)
- <sup>n</sup> قانون پارتو <sup>n</sup> %80 خطاهاي کشف نشده در %20 کد است
	- <sup>n</sup> تست باید از اجزاي کوچک شروع شود
- <sup>n</sup> تست کامل (exhaustive (ممکن نیست
- <sup>n</sup> براي موثر بودن باید توسط شخص ثالث بیطرف انجام شود

### **معیارهاي تست پذیر بودن نرم افزار**

- .<sup>١</sup> قابلیت اجرا Operability
- <sup>n</sup> هرچه نرم افزار بهتر کار کند و در محیط هاي بیشتري قابل اجرا باشد، بهتر قابل ارزیابی است
	- .<sup>٢</sup> مشاهده پذیري Observability
		- <sup>n</sup> قابلیت مشاهده نتایج ارزیابی
	- .<sup>٣</sup> کنترل پذیري Controlability
	- <sup>n</sup> قابلیت اجراي تستهاي خودکار (مثل امکان اجراي خودکار تست هاي واحد توسط jUnit براي زبان جاوا)
		- .<sup>۴</sup> تجزیه پذیري Decomposability
			- <sup>n</sup> ارزیابی می تواند هدفمند تر شود

### **معیارهاي تست پذیر بودن نرم افزار (ادامه)**

- .<sup>۵</sup> سادگی Simplicity
- <sup>n</sup> کاهش پیچیدگی معماري و منطق برنامه .<sup>۶</sup> پایداري Stability
	- <sup>n</sup> براي ارزیابی تغییرات کمی بخواهد
- .<sup>٧</sup> درك پذیري Understandability
- § قابلیت درك طراحی و وابستگیهاي بین اجزا

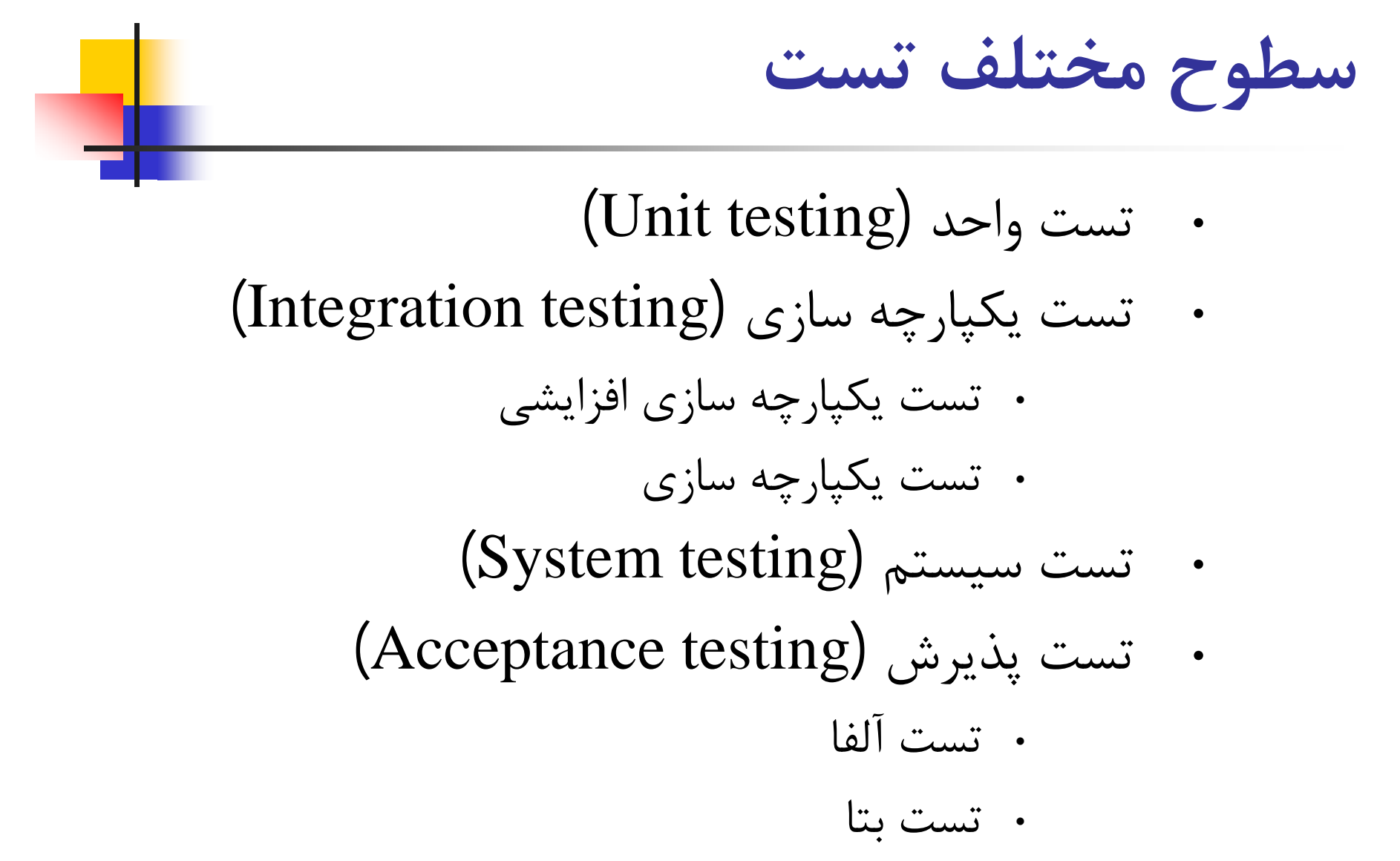

**تست واحد**

- <sup>n</sup> پایین ترین سطح تست است. (level micro(
- <sup>n</sup> هر کد تست واحد، یک قطعه کد یا یک تابع (متد) خاص را تست می کند.
	- <sup>n</sup> این تست نیاز به دانش در مورد طراحی و نحوه عملکرد داخلی تابع یا قطعه کد دارد.
		- <sup>n</sup> توسط برنامه نویس (و نه تست کننده) انجام می شود.

<sup>n</sup> با افزوده شدن قابلیت جدید به نرم افزار، مجددا نرم افزار تست می شود. <sup>n</sup> هدف این تست، بررسی درستی نرم افزار پس از افزوده شدن امکان جدید است. <sup>n</sup> امکانات نرم افزار باید از هم استقلال داشته باشند تا بتوان پیش از تکمیل کل نرم افزار و به صورت افزایشی نرم افزار را تست کرد. <sup>n</sup> توسط برنامه نویس یا تیم تست انجام می شود. **تست یکپارچه سازي افزایشی**

**تست یکپارچه سازي**<sup>n</sup> تست نرم افزار حاصل از کنار هم قرار گرفتن قطعات مختلف آن <sup>n</sup> به منظور بررسی درستی عملکرد نرم افزار یکپارچه شده <sup>n</sup> قطعات مختلف شامل <sup>n</sup> قطعه کدها (ماژول هایی از کد) <sup>n</sup> برنامه هاي مجزا که در کنار هم برنامه اصلی را تشکیل می دهند <sup>n</sup> برنامه هاي مشتري-کارگزار عمل کننده در یک شبکه <sup>n</sup> پس از تست واحد انجام می شود

**تست سیستم**

- <sup>n</sup> به منظور بررسی عملکرد نرم افزار بر روي پلتفرم هاي مختلف انجام می شود
	- <sup>n</sup> پلتفرم: سخت افزار + نرم افزار (شامل OS و نرم افزارهاي کاربردي مورد نیاز برنامه)
- <sup>n</sup> به منظور اطمینان از اینکه برنامه با مولفه هاي دیگر محیط اجرایش به خوبی کار می کند
	- <sup>n</sup> به منظور اطمینان از اینکه نرم افزار ارائه شده در محیط مورد نظر قابل استفاده است.

**مثالی از مشکل حاصل از انجام ندادن** تست سیسا

- <sup>n</sup> **نرم افزار بازي شیر شاه دیزنی Game King Lion s'Disney(**
- <sup>n</sup> در پاییز سال 1994 شرکت دیزنی اولین CD بازي خود تحت عنوان شیر شاه King Lion ((که بر اساس کارتونی به همین نام ساخته شده بود را وارد بازار کرد. بسیاري از شرکتهاي دیگر تا آن زمان اقدام به ساخت بازیهاي رایانه اي کرده بودند اما این اولین بار بود که شرکت دیزنی وارد این تجارت شده بود. دیزنی براي فروش این بازي دست به تبلیغات گسترده اي زد و در نتیجه این محصول با فروش بسیار بالایی مواجه شد. اما اتفاقات پس از آن تبدیل به کابوسی براي این شرکت شد. در 26 دسامبر، روز پس از کریسمس تلفن هاي بخش پشتیبانی مشتریان شرکت دیزنی شروع کرد به زنگ زدن و زنگ زدن و زنگ زدن! متصدیان پاسخگویی به تماس ها با خیل عظیمی از والدین عصبانی با بچه هاي گریان مواجه شدند که ادعا می کرند نرم افزار مزبور کار نمی کند. این خبر به سرعت در مطبوعات و تلویزیون نیز پخش شد و کریسمس آن سال را براي بسیاري از پرسنل دیزنی تلخ کرد.
- <sup>n</sup> علت چه بود؟ پس از بررسی مشخص شد که دیزنی نرم افزار خود را بر روي بسیاري از مدل هاي PCتست نکرده بود و در نتیجه تنها بر روي سیستمهایی کار می کرد که برنامه نویسان دیزنی روي آن سیستم ها نرم افزار خود را توسعه داده بودند و نه دستگاههاي متداولی که عموم مردم از آن استفاده می کردند.
	- n
	- (Software Testing, Ron Patton, Sams Publishing, 2005 :منبع:) n

**تست پذیرش**

<sup>n</sup> به منظور بررسی اینکه نرم افزار نیازهاي مشتري را برآورده می کند، انجام می شود

٠

- <sup>n</sup> بعد از تست سیستم انجام می شود. شامل:
- <sup>n</sup> تست آلفا: تست آلفا در سایت توسعه دهنده نرم افزار و در اغلب موارد توسط کارمندان داخلی و در بعضی از موارد توسط مشتري (تعدادي از کاربرانش که به محل دعوت می شوند) انجام می گیرد.
- <sup>n</sup> تست بتا: در تست بتا نسخه هایی از نرم افزار در اختیار تعدادي از کاربران قرار می گیرد تا در بازه اي با آن کار کنند و خطاها را گزارش دهند.

**روشهاي ارزیابی**

- <sup>n</sup> روش جعبه سفید <sup>n</sup> دانستن نحوه کار داخلی برنامه <sup>n</sup> امکان تایید نحوه عمل هر تکه کد و مسیر اجرا <sup>n</sup> مراحل اولیه ارزیابی <sup>n</sup> روش جعبه سیاه <sup>n</sup> دانستن عمل مورد انتظار و مطلوب
	- <sup>n</sup> امکان تایید کاري که سیستم باید انجام دهد <sup>n</sup> مراحل انتهایی ارزیابی

**روش تست جعبه سفید**

۰.

**ارزیابی مسیر پایه (Path Basis(**

- <sup>n</sup> پیچیدگی سیستم را مشخص می کند
- <sup>n</sup> تمامی مسیرهاي اجرا ارزیابی میشوند ( هر دستور یکبار اجرا میشود) این کار با کمک گراف جریان انجام می شود
	- <sup>n</sup> گراف جریان کنترل
	- <sup>n</sup> گره ها: یک یا چند دستور برنامه
	- <sup>n</sup> کمان ها: جریان برنامه (پیکانهاي فلو چارت)
	- <sup>n</sup> کمانها حتما باید از دو طرف به گره ها وصل باشند

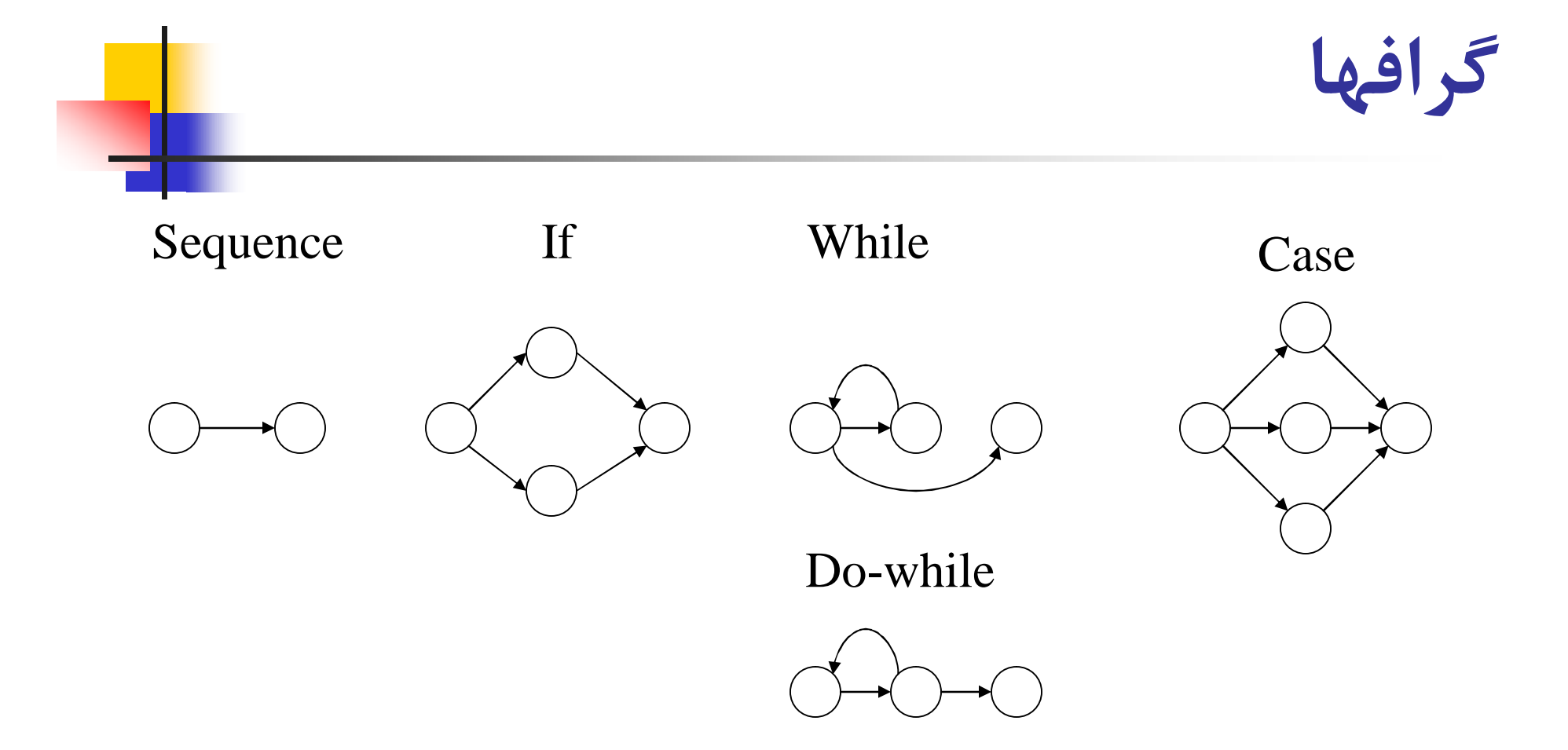

**برخی تعاریف**

### <sup>n</sup> ناحیه : فضایی که توسط لبه ها و گره ها محدود شده باشد (فضاي خارج هم یک ناحیه محسوب می شود) ا گر ه مسند (predicate node): گرهی که دارای یک $\mathsf{n}$ شرط باشد

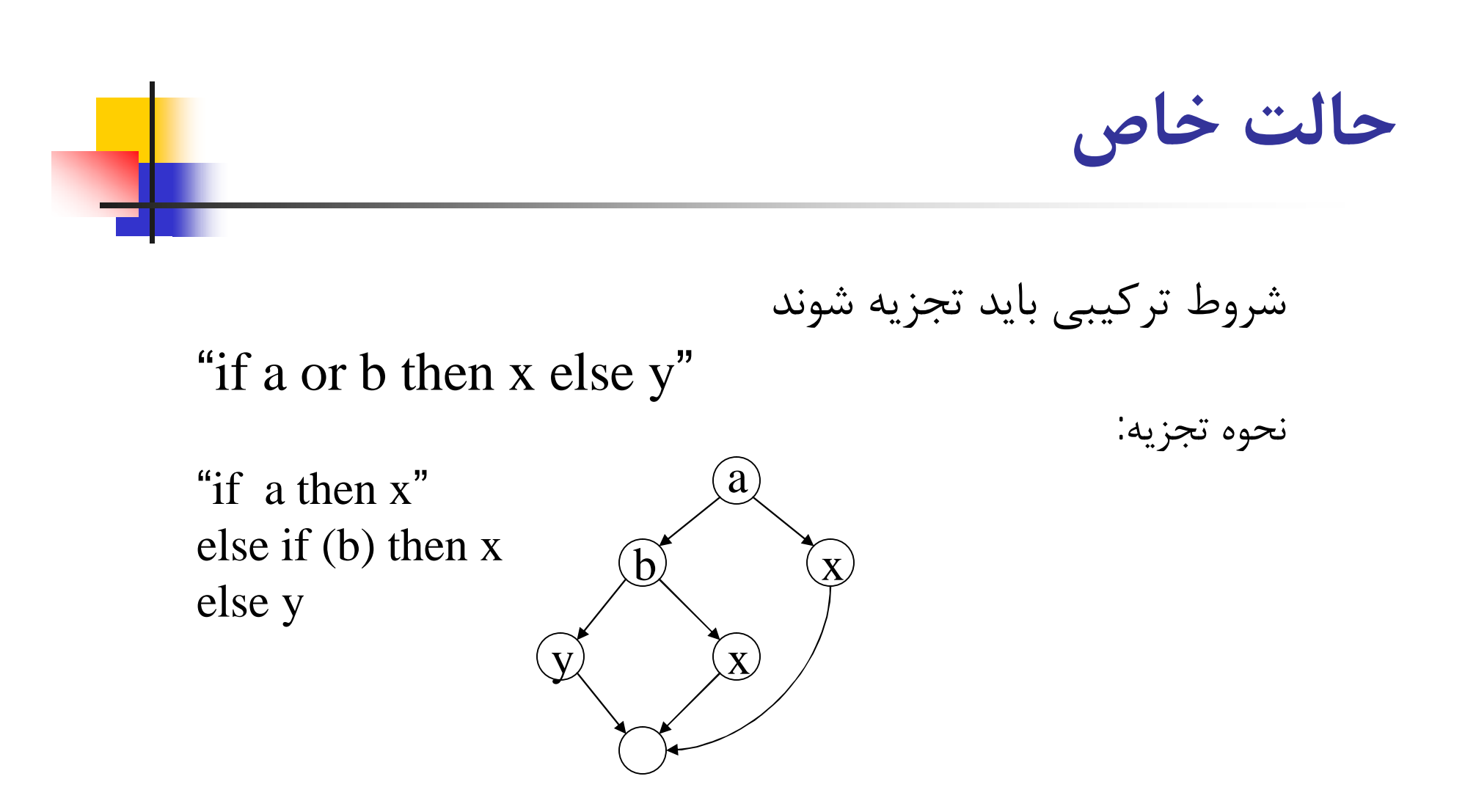

**پیچیدگی سیکلوماتیک**

- <sup>n</sup> یک معیار عددي از میزان پیچیدگی منطقی <sup>n</sup> تعداد مسیرهاي مستقل و لذا حد بالاي تعداد تست ها را مشخص می کند
- <sup>n</sup> یک مسیر مستقل مسیري است که یک سري جدید از دستورات یا یک شرط جدید داشته باشد.
	- <sup>n</sup> مجموعه پایه (set basis(: مجموعه همه مسیرهاي مستقل

**پیچیدگی سیکلوماتیک**

# $\overline{V(G)}$  =  $\overline{S}$ تعداد نواحی  $V(G)$  = تعداد گره ها - تعداد لبه ها  $2$  $V(G) = 1$  تعداد گره های مسند $1$

**استخراج نمونه هاي تست**

<sup>n</sup> استفاده از کد و یا دیاگرام <sup>n</sup> محاسبه پیچیدگی سیکلوماتیک <sup>n</sup> محاسبه مجموعه مسیرهاي پایه <sup>n</sup> تهیه داده تست براي هر مسیر

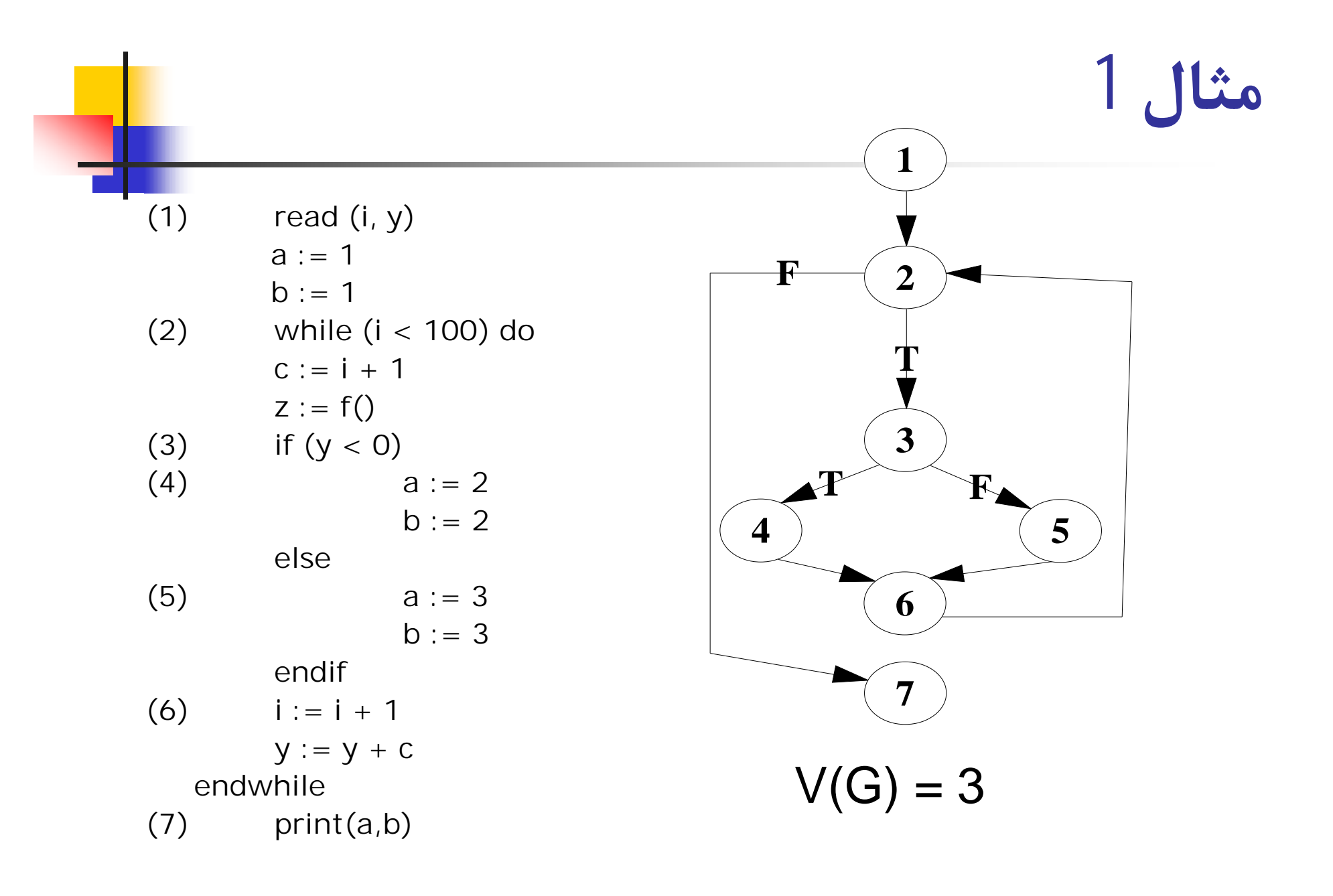

**مه ادا - مثال 1**

n مجموعه مسیر های پایه  $Y, Y, Y$  $Y, \ldots, Y, 7, 5, 7, 7, 1, n$ v, ... ,۲ ,٦ ,० ,٣ ,٢ ,١ <mark>n</mark>

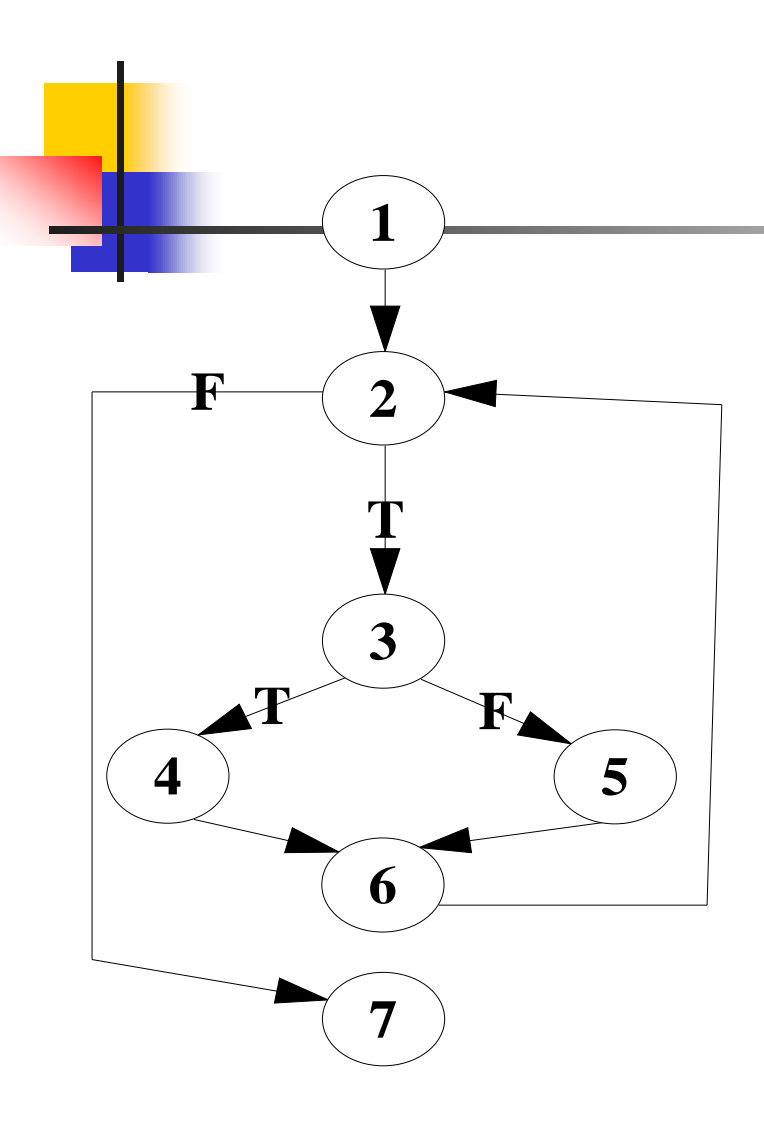

**مثال -1ادامه**

Test case 1, purpose: skip the loop inputs:  $i > = 100$ ; any value for y expected results:  $a = 1$ ;  $b = 1$ Path covered: 1, 2, 7 Test case 2, purpose: execute loop with  $y < 0$ inputs:  $i < 100$ ;  $y < 0$ expected results:  $(a = 2 \text{ or } a = 3)$  and  $(b = 2 \text{ or } b = 3)$ Path covered: 1, 2, 3, 4, 6, 2, ..., 7 Test case 3, purpose: execute loop with  $y >= 0$ inputs:  $i < 100$ ;  $y >= 0$ expected results:  $(a = 2 \text{ or } a = 3)$  and  $(b = 2 \text{ or } b = 3)$ Path covered: 1, 2, 3, 5, 6, 2, ..., 7 **(1) read (i, y)**  $a := 1$  $b := 1$ **(2) while (i < 100)**   $c := i + 1$  $z := f()$ **(3) if (y < 0)**  $(4)$  **a** := 2  $b := 2$ **else**  $(5)$  **a** := 3  $b := 3$ **endif (6) i := i + 1 y := y + c endwhile (7) print(a,b)**

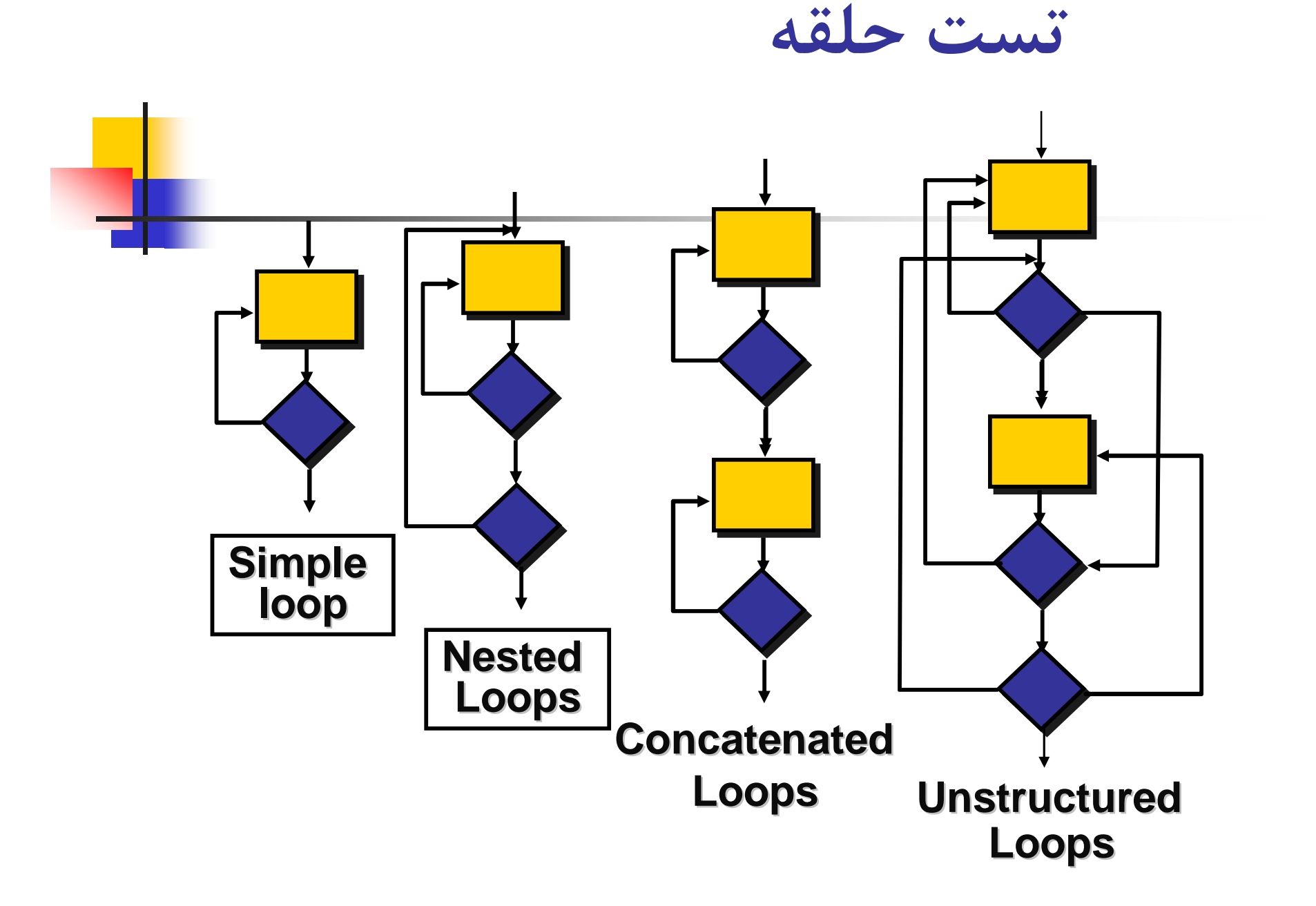

### **تست حلقه هاي ساده**

#### *Minimum conditions—Simple Loops*

- **1. skip the loop entirely**
- **2. only one pass through the loop**
- **3. two passes through the loop**
- **4. m passes through the loop m < n**
- **5. (n-1), n, and (n+1) passes through the loop**

**where n is the maximum number of allowable passes**

**تست حلقه هاي تودرتو**

#### *Nested Loops*

**Start at the innermost loop. Set all outer loops to their minimum iteration parameter values.**

**Test the min+1, typical, max-1 and max for the innermost loop, while holding the outer loops at their minimum values.**

**Move out one loop and set it up as in step 2, holding all other loops at typical values. Continue this step until the outermost loop has been tested.**

*Concatenated Loops*

**If the loops are independent of one another then treat each as a simple loop else\* treat as nested loops endif\*** 

*for example, the final loop counter value of loop 1 is used to initialize loop 2.*

**روش تست جعبه سیاه**

۰.

**تست جعبه سیاه یاتست رفتاري نرم افزار** <sup>n</sup> برخلاف تست جعبه سفید: از هیچ دانشی درباره نحوه رفتار کد استفاده نمی کند. مکمل تست جعبه سفید است. <sup>n</sup> نمونه هاي تست براساس توصیف ( specification (سیستم طراحی می شوند. <sup>n</sup> این تست برخواسته هاي عملیاتی نرم افزار تکیه دارد. <sup>n</sup> مثال: جستجوي یک مقدار در یک آرایه <sup>n</sup> پس شرط: مقدار برگشتی اندیس محل وقوع مقدار در آرایه است یا -1 در صورتی که این مقدار در آرایه نباشد.

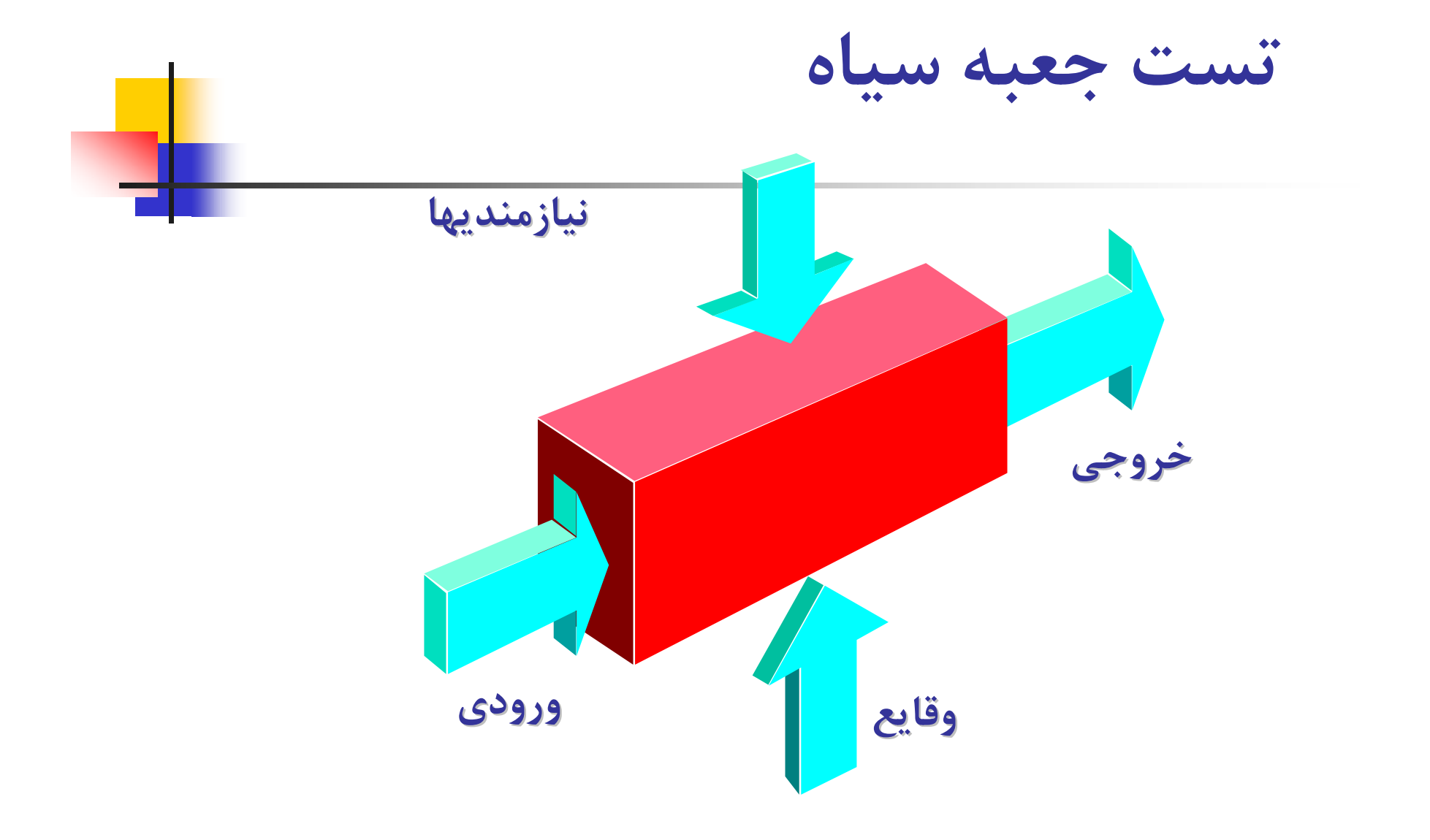

### **روش افراز هم ارزي (Partitioning Equivalence(**

- <sup>n</sup> دامنه ورودیها و خروجی ها را در نظر گرفته و آنها را به کلاسهاي معادل دسته بندي می کنیم.
	- <sup>n</sup> براي مقادیر مختلف مربوط به یک کلاس، نرم افزار لازم است به صورت مشابه عمل کند
		- <sup>n</sup> هر کلاس داده یک رده از خطا ها را می پوشاند
		- <sup>n</sup> مقادیري از هر یک از کلاس ها انتخاب شده و تست می شوند

<sup>n</sup> مثال: براي ورودي در محدوده :2..5 <sup>n</sup> کلاس :1 اعداد کوچکتر از 2 <sup>n</sup> کلاس :2 اعداد بین 2 و 5 <sup>n</sup> کلاس :3 اعداد بزرگتر از 5

<sup>n</sup> احتمال کشف خطا در اجراي تست با مقادیري از کلاس هاي مختلف بیشتر از اجراي آن با مقادیري از یک کلاس داده است.

## **کلاس هاي هم ارزي (Classe Equivalence (**

- <sup>n</sup> مثال ها:
- x در بازه  $a<=$ x $a<=$  , x $>$  b کر بازه  $a<$ a (a..b] به کلاس  $a<=$ x $\geq$ <sup>n</sup> یک مقدار boolean: دو کلاس false , true <sup>n</sup> می توان کلاس هایی براي ورودي هاي نامعتبر در نظر گرفت. <sup>n</sup> انتخاب مقادیر تست:
- <sup>n</sup> یک مقدار معمولی در وسط کلاس (هاي)ي که مقادیر معتبر ورودي را شامل می شوند، انتخاب کنید.
	- <sup>n</sup> موارد آزمون طوري انتخاب می شوند که بیشترین تعداد از صفات یک طبقه هم ارزي یکباره آزمایش شوند

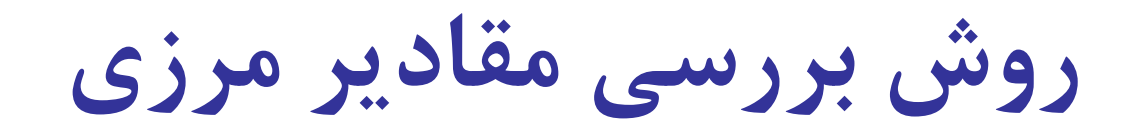

در این روش تمرکز تست بر روي بررسی مقادیر مرزي است. تعداد خطاهاي موجود در مرزهاي دامنه ورودي نسبت به مقادیر مرکزي دامنه بیشتر است. مثال:

b+1، b ،b-1 ، a+1 ،a ،a-1 : انتخاب ها: 1-a، a ،a-1 ، b+1، b ،b-1

- n Spec says that the code accepts between 4 and 24 inputs; each is a 3-digit integer
	- n One partition: number of inputs
		- n Classes "x<4", "4<=x<=24", "24<x"
		- n Chosen values: 3,4,5,14,23,24,25
- n Another partition: integer values
	- <sup>n</sup> Classes: "x<100", "100<=x<=999", "999<x"
	- <sup>n</sup> Chosen values: 99,100,101,500,998,999,1000

**روش بررسی مقادیر مرزي (ادامه)**

<sup>n</sup> به طور مشابه براي خروجی نیز مقادیر مرزي بررسی می شود

- <sup>n</sup> Spec: the output is between 3 and 6 integers, each in the range 1000-2500
- n Try to design inputs that produce
	- n 3 outputs with value 1000
	- n 3 outputs with value 2500
	- n 6 outputs with value 1000
	- <sup>n</sup> 6 outputs with value 2500

# **مثال: جستجو در آرایه**

- n Search for a value in an array
	- n Return: index of some occurrence of the value, or
		- -1 if the value does not occur
- n One partition: size of the array
	- n Programmer errors are often made for size 1: a separate equivalence class
	- n Classes: "empty array", "array with one element", "array with many elements"
- n Another partition: location of the value
	- n "first element", "last element", "middle element", "not found"

**مثال: جستجو در آرایه (ادامه)** 

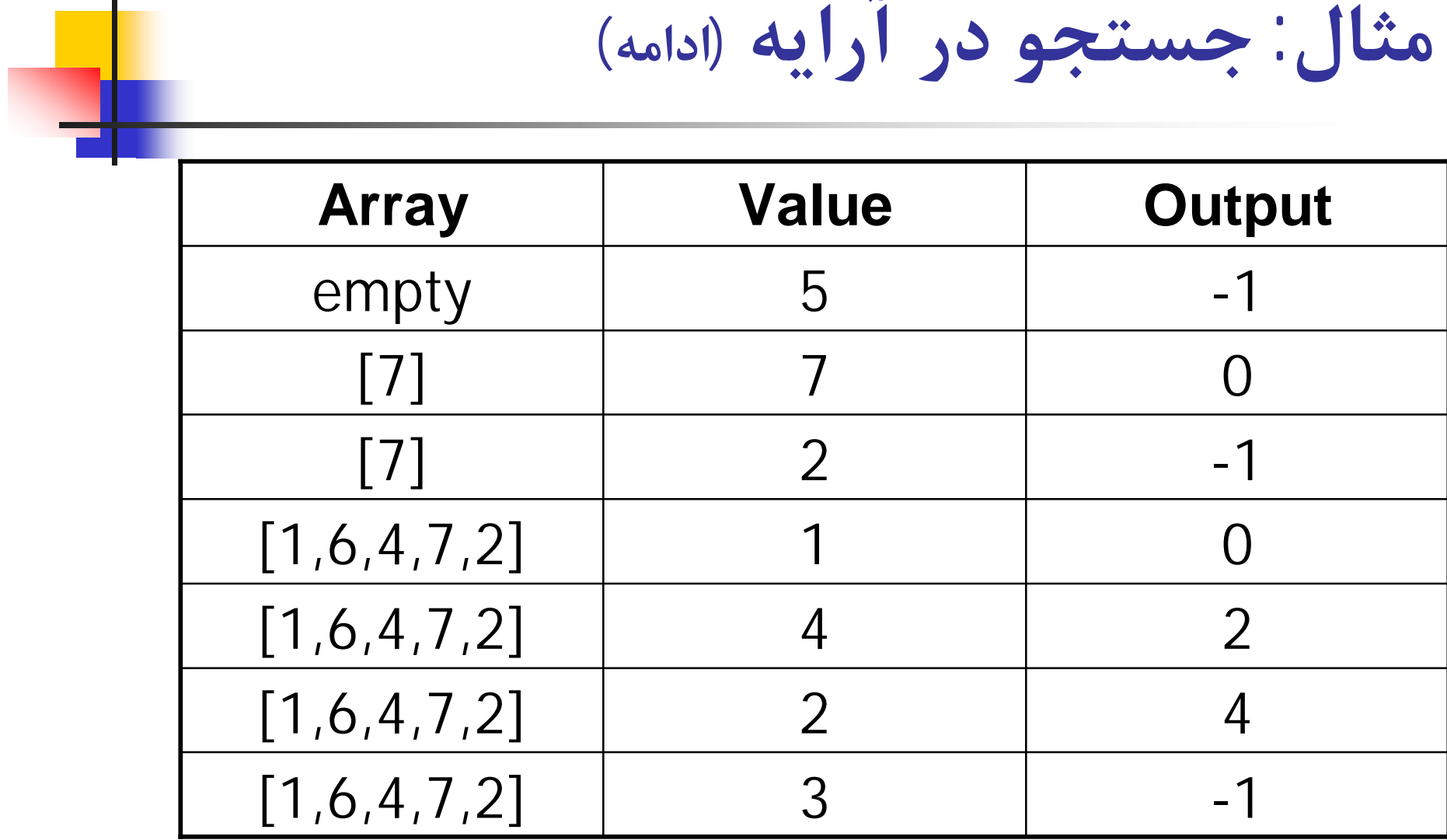

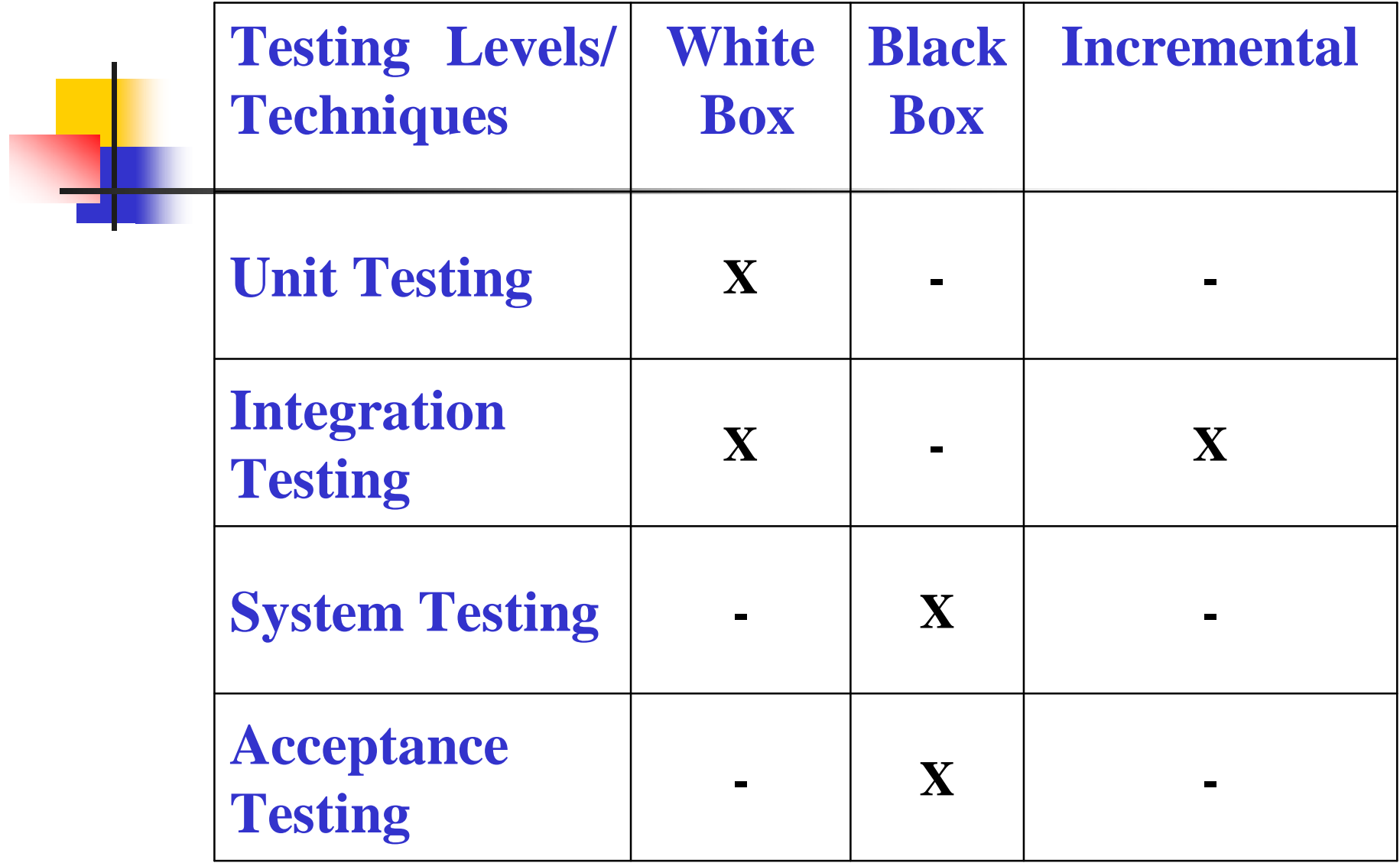

### **V & V**

- <sup>n</sup> تست نرم افزار، یکی از عناصر یک موضوع وسیع تر است که از آن با نام بازبینی و اعتبا<sub>ر</sub>سنجے ، (۷&۷) یاد مے شود.
- n Verification : Are you building it right? <sup>n</sup> بازبینی (وارسی) : آیا محصول را به درستی می سازیم؟ <sup>n</sup> عبارت از مجموعه فعالیت هایی است که پیاده سازي صحیح یک عملکرد خاص توسط نرم افزار را تضمین می کند.
- n Validation: Are you building the right thing? <sup>n</sup> اعتبار سنجی: آیا محصول درستی را می سازیم؟ <sup>n</sup> عبارت از مجموعه متفاوتی از فعالیت هاست که تضمین می کند نرم افزار ساخته شده با خواست مشتري مطابقت دارد

### **Validation در مقایسه با Verification**

- <sup>n</sup> در آوریل ،1990 تلسکوپ فضایی هابل به مدار زمین فرستاده شد. هدف اصلی این تلسکوپ فضایی، بزرگنمایی اهداف مورد مشاهده با استفاده از یک آینه بزرگ بود. تولید آینه مزبور امري دشوار و نیازمند صحت و دقت بسیار بالایی بود. آزمایش این آینه از این جهت که قرار بود محیط واقعی آن در فضا باشد، در محل ساخت آن در زمین بسیار مشکل می نمود. در نتیجه تنها راه تست، اندازه گیري دقیق مشخصات محصول ساخته شده و مقایسه آن با مشخصات تعیین شده براي محصول مورد نظر بود. این آزمایشات با موفقیت صورت گرفته و هابل آماده پرتاب اعلام شد.
- <sup>n</sup> متاسفانه به محض عملیاتی شدن این تلسکوپ مشخص شد که تصاویر ارسال شده توسط آن به هیچ وجه فوکوس نیست. در تحقیقات صورت گرفته مشخص شد که ساخت آینه به درستی صورت نگرفته است. آینه مزبور بر اساس مشخصات تعیین شده ( Specifications (تولید شده بود اما این مشخصات نادرست بوده است. این آینه به طور کامل دقیق ( Precise (ساخته شده بود اما از صحت لازم ( Accuracy ( برخوردار نبود. آزمایشات تایید کرده بود که آینه مزبور مشخصات لازم را تامین کرده است (Verification (اما درستی خود مشخصات اولیه را مورد بررسی قرار نداده بود ( Validation(. به عبارت دیگر Verification به فرآیند مطابقت محصول با مشخصات آن گفته می شود اما Validation فرآیند مقایسه مشخصات محصول با نیازمندي هاي واقعی کاربر است.
- <sup>n</sup> هر چند مثال بالا مثالی خارج از حوزه نرم افزار است اما به طور دقیق قابل نگاشت به محصولات نرم افزاري می باشد. در نتیجه هرگز تصور نکنید که در صورت مطابقت نرم افزار تولید شده با مشخصات آن، محصول مزبور بدون عیب است. بلکه بخش مهم دیگر در آزمایش نرم افزار، مطابقت مشخصات محصول با خواسته واقعی کاربر آن است.